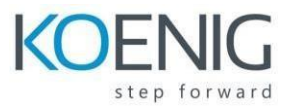

# **Installation and Configuration in Microsoft Dynamics NAV 2018**

## **Table of Content**

#### **Module 1: Architecture**

- Lesson 1: Architecture
- Lesson 2: Multi-tier Application
- Lesson 3: The Client Options: Windows, Web, Tablet and Phone clients
- Lesson 4: The Client Options: Web services and NAS
- Lesson 5: Installation Options Part 1
- Lesson 6: Installation Options Part 2

### **Module 2: Installation Requirements**

- Lesson 1: Server Components
- Lesson 2: Clients and Client Components
- Lesson 3: Additional components and features

#### **Module 3: Microsoft Dynamics NAV Server**

- Lesson 1: Microsoft Dynamics NAV Server
- Lesson 2: Server Administration
- Lesson 3: NAV Server Administration Tool
- Lesson 4: Microsoft Dynamics NAV Best Practice Analyzer
- Lesson 5: PowerShell API
- Lesson 6: Wide Area Network Connections
- Lesson 7: NAS Services
- Lesson 8: Microsoft Dynamics NAV Help Server
- Lesson 9: Database Backup and Restore
- Lesson 10: Configuration SQL Server Authentication in Microsoft Dynamics NAV

#### **Module 4: Microsoft Dynamics NAV Client**

- Lesson 1: Install the Windows Client
- Lesson 2: Install Web Services Components
- Lesson 3: Install Web Client
- Lesson 4: Install Phone Client
- Lesson 5: Managing Companies
- Lesson 6: In Office 365 Experience
- Lesson 7: CRM Integration
- Lesson 8: Email Logging
- Lesson 9: Windows Client Available in 64-Bit Version
- Lesson 10: Create and Restore Company Based Backup
- Lesson 11: Enable Single sign-on with Office 365 in Microsoft Dynamics NAV 2018

#### **Module 5: The Development Environment**

- Lesson 1: Installation
- Lesson 2: Managing Databases
- Lesson 3: Managing Licenses
- Lesson 4: Managing Objects
- Lesson 5: Database Schema Synchronization

#### **Module 6: Windows Client Personalization**

- Lesson 1: Windows Client Design
- Lesson 2: Configuration
- Lesson 3: Customize the Navigation Pane
- Lesson 4: Customize Pages
- Lesson 5: Managing Users Part 1
- Lesson 6: Managing Users Part 2

#### **Module 7: Deployment**

- Lesson 1: Deploying Microsoft Dynamics NAV Using ClickOnce
- Lesson 2: Deploying and Managing Microsoft Dynamics NAV on Microsoft Azure VMs
- Lesson 3: Deploying Microsoft Dynamics NAV on Azure SQL
- Lesson 4: Migrating to Multitenancy
- Lesson 5: Extensions

#### **Module 8: Microsoft Dynamics PowerShell**

- Lesson 1: The PowerShell API
- Lesson 2: PowerShell Commands

#### **Module 9: Upgrading to Microsoft Dynamics NAV 2018**

• Lesson 1: Converting a Database

- Lesson 2: Upgrading the Application Code
- Lesson 3: Upgrading the Data
- Lesson 4: Upgrading an Extension